#### **Corso di Calcolatori Elettronici I**

# **Repertorio istruzioni l/m del processore MC68000: istruzioni di salto**

**Prof. Roberto Canonico**

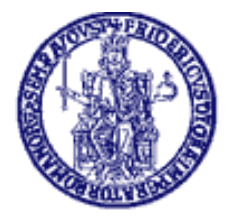

Università degli Studi di Napoli Federico II Dipartimento di Ingegneria Elettrica e delle Tecnologie dell'Informazione (DIETI)

### **Istruzioni di salto**

- Tutte le istruzioni di salto alterano il contenuto del PC
- Le istruzioni di salto possono classificarsi in:
	- Istruzioni di salto assoluto (*jump*) contengono nel codice in linguaggio macchina l'indirizzo di destinazione da caricare in PC
	- Istruzioni di salto relativo (*branch*) contengono nel codice in l/m un *offset* da sommare al PC per determinare l'indirizzo di destinazione
- … oppure anche in:
	- Istruzioni di salto condizionato il salto è effettuato solo se una certa condizione sui flag N,Z,V,C è vera
	- Istruzioni di salto incondizionato il salto è effettuato sempre
- Le due classificazioni sono ortogonali
- Nel processore MC68000 non esistono le istruzioni di salto assoluto condizionato

# **Istruzione di salto assoluto ed incondizionato JMP**

**Sintassi**: JMP <ea> ad esempio: JMP loop3 **Attributi**: --

**Operazione**: [PC] ← destination

#### **Descrizione**:

E' un'istruzione di **salto assoluto ed incondizionato**: nel codice in linguaggio macchina è espresso l'indirizzo dell'istruzione destinazione Scrive il valore dell'operando destinazione nel Program Counter

Prevede differenti modi di indirizzamento per specificare l'operando destinazione (a differenza della Branch).

Non influenza i flag di stato:

X N Z V C - - - - -

### **B***cc***: Branch on condition** *cc*

**Operazione:** IF  $cc = 1$  THEN  $[PC] \leftarrow [PC] + d$ 

#### **Sintassi**: B*cc* <label>

#### **Descrizione**:

Famiglia di istruzioni di **salto relativo condizionato o incondizionato**

*cc* indica una di svariate possibili condizioni che è possibile verificare sul valore dei flag N, Z, V, C del registro di stato Se la condizione logica specificata dalla condizione *cc* è verificata, viene caricato in PC il valore ottenuto sommando lo spiazzamento (*displacement*) **d** al valore precedente del PC Lo spiazzamento **d** è rappresentato in complementi a due e può pertanto essere anche negativo (salto "indietro")

L'istruzione BRA è un caso particolare in cui cc=TRUE ed è un salto relativo incondizionato

In linguaggio assembly l'istruzione ha come operando l'etichetta <label> dell'istruzione di destinazione del salto. L'assemblatore traduce l'etichetta nel corrispondente valore di *displacement* **d** da inserire nel codice l/m

In linguaggio macchina il *displacement* **d** può essere codificato con 8-bit o 16-bit; l'assemblatore sceglie la variante opportuna

### **B***cc***: possibili condizioni** *cc*

#### • **Single bit**

- $-$  BCS branch on carry set  $C = 1$
- $-$  BCC branch on carry clear  $C = 0$
- $-$  BVS branch on overflow set  $V = 1$
- BVC branch on overflow clear  $V = 0$
- $-$  BEQ branch on equal (zero)  $Z = 1$
- BNE branch on not equal  $Z = 0$
- BMI branch on minus (i.e., negative)  $N = 1$
- $-$  BPL branch on plus (i.e., positive)  $N = 0$

#### • **Signed**

- $-$  BLT branch on less than (zero) N  $\oplus$  V = 1
- BGE branch on greater than or equal  $N \oplus V = 0$
- BLE branch on less than or equal  $(N \oplus V) + Z = 1$
- BGT branch on greater than  $(N \oplus V) + Z = 0$

#### • **Unsigned**

- $-$  BLS branch on lower than or same  $C + Z = 1$
- BHI branch on higher than  $C + Z = 0$
- C, V, Z, N sono flag del registro di stato  $C = flag$  di carry  $V = flag$  di overflow  $Z =$  flag di zero
- $N = flag$  di negative

- 
- 

### **Significato delle condizioni nella BRANCH**

➢ Se i numeri sono interpretati come unsigned:

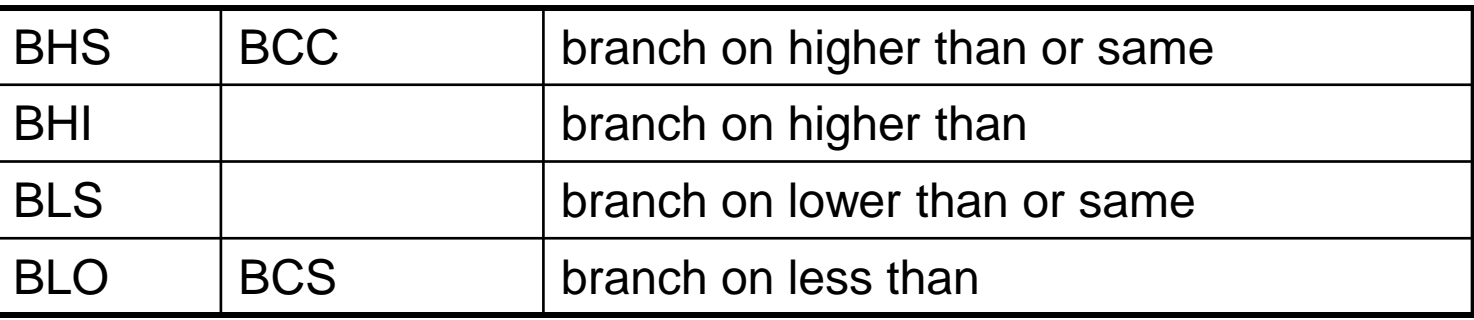

➢ Se i numeri sono interpretati come signed

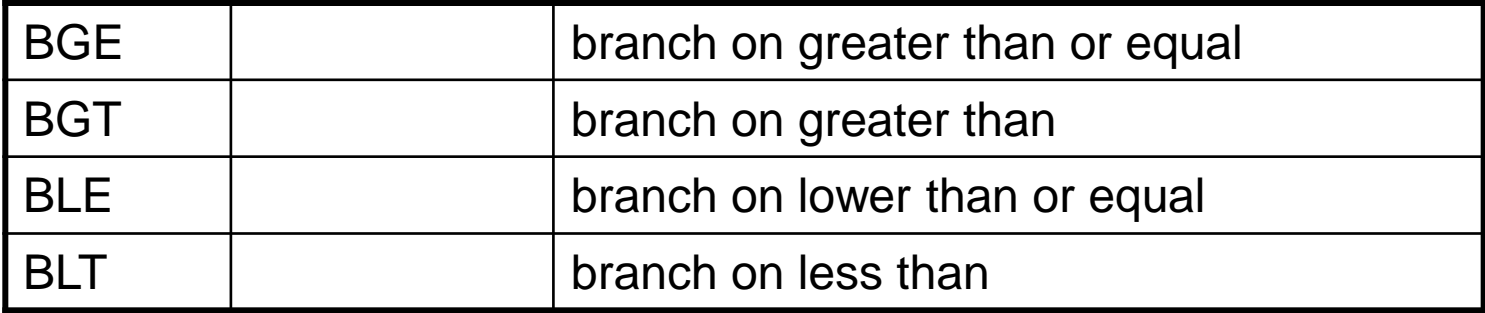

### **Differenza** *signed* **/** *unsigned* **nel confronto**

Ad esempio:

- \$FF è maggiore di \$10 se i numeri sono interpretati come **unsigned**, in quanto 255 è maggiore di 16
- Tuttavia se i numeri sono interpretati come **signed**, \$FF è minore di \$10, in quanto -1 è minore di 16.

 $\rightarrow$  il processore non tiene conto del tipo di rappresentazione quando setta i flag di condizione. Sta al programmatore conoscere il formato dei dati manipolati ed interpretare correttamente gli effetti sui flag di stato.

# **DBcc: Test condition, decrement, and branch**

**Operazione**: IF (*cc* false) THEN  $[Dn] \leftarrow [Dn] - 1$ 

IF  $[Dn] = -1$  THEN  $[PC] \leftarrow [PC] + 2$ ELSE  $[PC] \leftarrow [PC] + d$ 

$$
\mathsf{ELSE} \left[ \mathsf{PC} \right] \leftarrow \left[ \mathsf{PC} \right] + 2
$$

**Sintassi**: DBcc Dn,<label>

**Attributi**: Size = word

#### **Descrizione**:

Fintantoché la condizione *cc* rimane falsa, decrementa il registro D*n,* e se questo non era zero prima del decremento (ovvero se non vale -1) salta all'istruzione a distanza *d*. Negli altri casi, passa all'istruzione seguente.

Fornisce un modo sintetico per gestire i cicli, sostituendo con un'unica istruzione il decremento di un registro di conteggio e la verifica di una condizione normalmente fatti con istruzioni separate.

Supporta tutti i cc usati in Bcc. Inoltre, ammette anche le forme DBF e DBT (F = false,  $\overline{c}$  = true) per ignorare la condizione ed usare solo il registro di conteggio.

### **Esempio di programma assembler 68000**

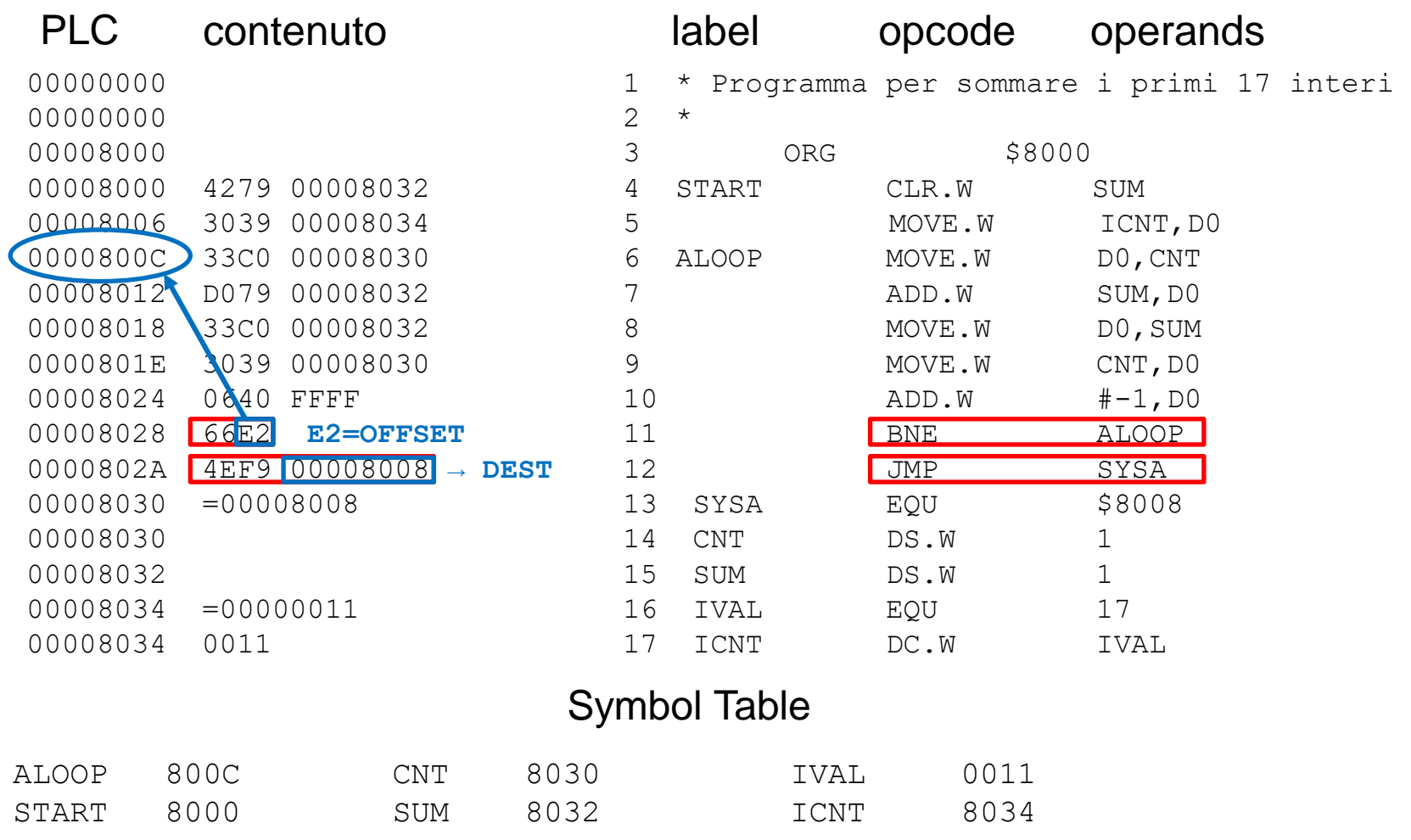

### **Esempio - Somma di n interi**

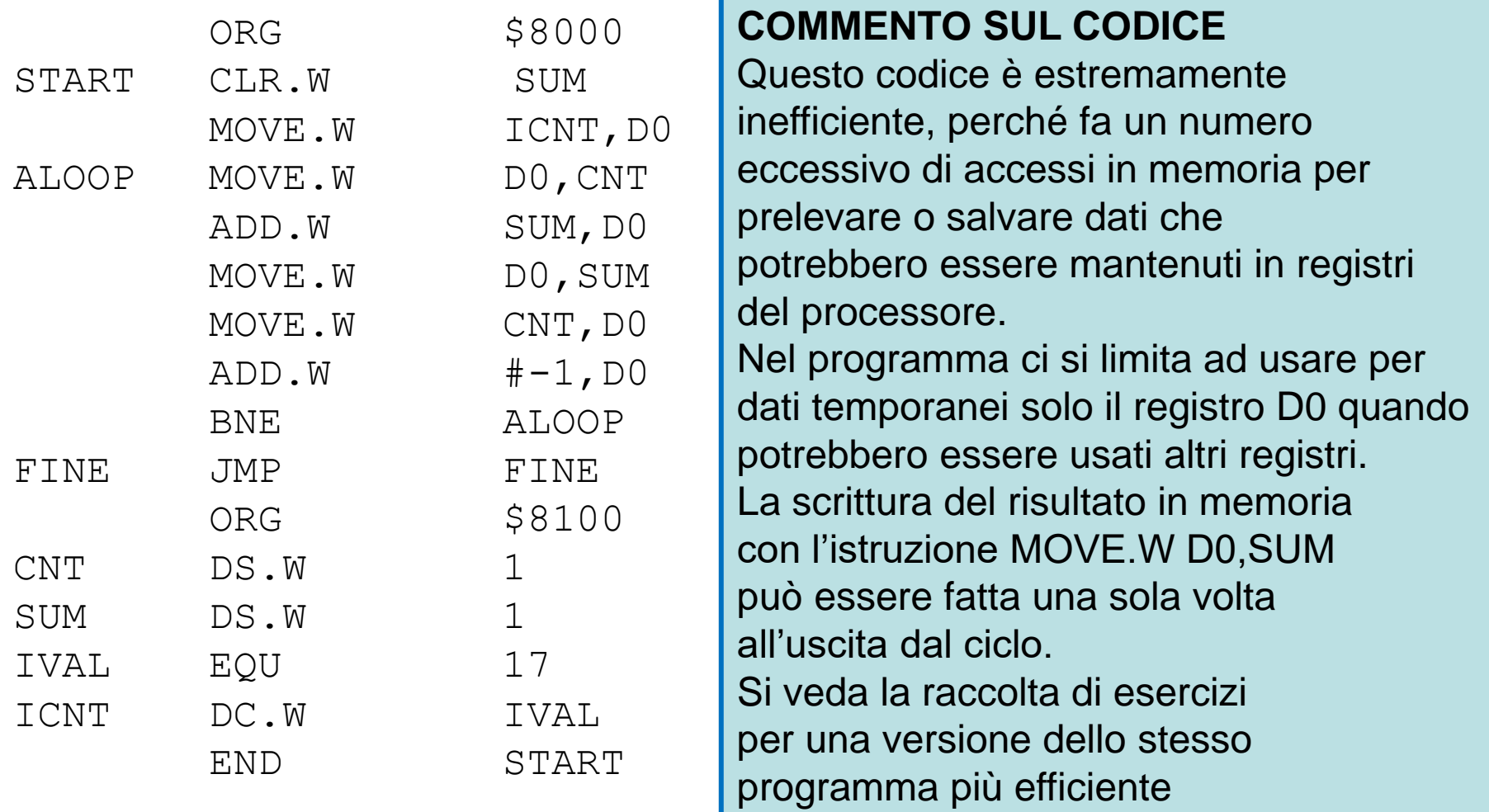